## Package 'PoDCall'

October 18, 2022

Type Package

Title Positive Droplet Calling for DNA Methylation Droplet Digital PCR

Version 1.4.0

Description Reads files exported from 'QuantaSoft' containing amplitude values from a run of ddPCR (96 well plate) and robustly sets thresholds to determine positive droplets for each channel of each individual well. Concentration and normalized concentration in addition to other metrics is then calculated for each well. Results are returned as a table, optionally written to file, as well as optional plots (scatterplot and histogram) for both channels per well written to file. The package includes a shiny application which provides an interactive and user-friendly interface to the full functionality of PoDCall.

License GPL-3

Encoding UTF-8

RoxygenNote 7.1.1

Depends  $R$  ( $>= 4.2$ )

Imports ggplot2, gridExtra, mclust, diptest, rlist, shiny, DT, LaplacesDemon, purrr, shinyjs, readr, grDevices, stats, utils

Suggests knitr, rmarkdown, testthat

VignetteBuilder knitr

biocViews Classification, Epigenetics, ddPCR, DifferentialMethylation, CpGIsland, DNAMethylation,

git\_url https://git.bioconductor.org/packages/PoDCall

git\_branch RELEASE\_3\_15

git\_last\_commit a98cc0f

git\_last\_commit\_date 2022-04-26

Date/Publication 2022-10-18

Author Hans Petter Brodal [aut, cre], Marine Jeanmougin [aut], Guro Elisabeth Lind [aut]

Maintainer Hans Petter Brodal <hans.petter.brodal@rr-research.no>

### <span id="page-1-0"></span>R topics documented:

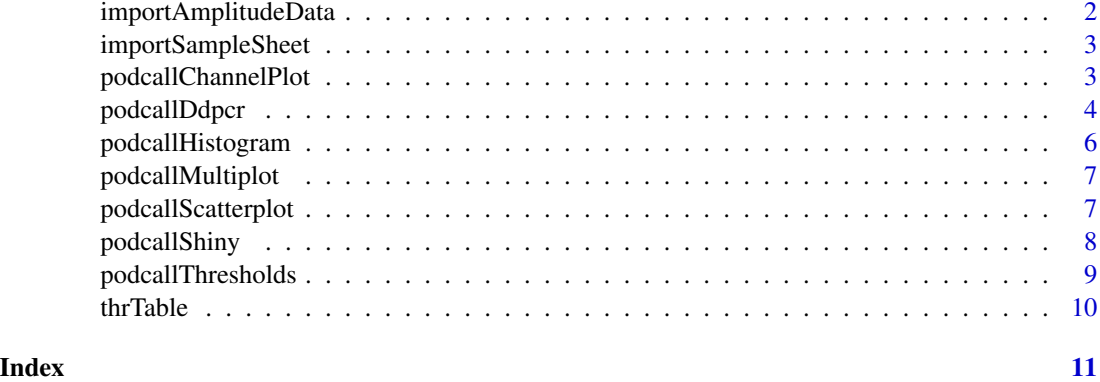

importAmplitudeData *importAmplitudeData*

#### Description

importAmplitudeData

#### Usage

importAmplitudeData(dataDirectory)

#### Arguments

dataDirectory Path to directory containing Quantasoft amplitude files from one 96 well plate. Since well coordinates are used as identifiers, files in this directory should all be from the same 96 well plate. Furthermore, there should be no other files than the amplitude files from a well plate in the directory.

#### Value

The function returns a list of dataframes named with the well ID and contains the amplitude values from the corresponding well.

#### Examples

```
# Path to example data files included in PoDCall
path <- system.file("extdata", "Amplitudes/", package="PoDCall")
# Read in data files
dataList <- importAmplitudeData(dataDirectory=path)
```
<span id="page-2-0"></span>importSampleSheet *importSampleSheet*

#### Description

Function that takes a path to a .csv-file containing information about the samples that correspond to the uploaded amplitude files. This file must contain the following columns: Well, Sample, Target-Type and Target. A character vector with well IDs must also be provided, which is used to match rows in sample sheet to amplitude files

#### Usage

```
importSampleSheet(sampleSheet = NULL, well_id = NULL)
```
#### Arguments

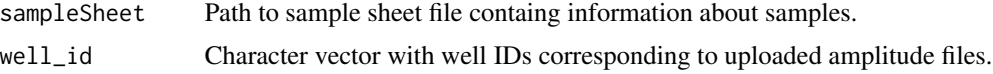

#### Value

A matrix with columns for sample ID, target assay and control assay.

#### Examples

```
## Path to example sample sheet included in PoDCall
path <- system.file("extdata", "Sample_names.csv", package="PoDCall")
## Select wells to get information for
well_id <- c("A04", "B04", "D04")
## Get information for selected wells
sampleSheet <- importSampleSheet(sampleSheet=path, well_id=well_id)
```
podcallChannelPlot *podcallChannelPlot*

#### Description

Function that calls podcallScatterplot and podcallHistogram and draws a plot with both scatter plot and histogram.

#### Usage

```
podcallChannelPlot(channelData, thr, channel, plotId = NULL)
```
#### <span id="page-3-0"></span>Arguments

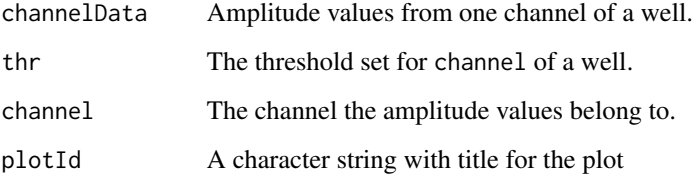

#### Value

A gtable with scatterplot and histogram

#### Examples

```
## Get path to data
path <- system.file("extdata", "Amplitudes/", package="PoDCall")
## Read in data
data <- importAmplitudeData(path)
data("thrTable")
## Get name of first list element and use as well ID
well_id <- names(data)[1]
## Set channel to plot
channel <- 1
## Get threshold for well_id and channel 1 (see ?thrTable)
thr <- thrTable[well_id, "thr_target"]
podcallChannelPlot(channelData=data[[well_id]][[channel]], thr, channel)
```
podcallDdpcr *Positive Droplet Calling for ddPCR*

#### Description

Wrapper function that provide a complete workflow for the functionality of PoDCall. It takes path to amplitude files and sample sheet (optional), and parameters for setting threshold as input. Calls functions that read in data from files, sets threshold for each channel per well, calculates concentrations and optionally makes scatter plot and histogram for each channel per well. Results are returned as a table, optionally written to file. Plots will be written to file in a results directory if argument plots is set to TRUE.

#### podcallDdpcr 5

#### Usage

```
podcallDdpcr(dataDirectory,
                    sampleSheetFile=NULL,
                    B=200,
                    Q=9,
                    refwell=1,
                    ch2=TRUE,
                    resultsToFile=FALSE,
                    plots=FALSE,
                    resPath=NULL)
```
#### Arguments

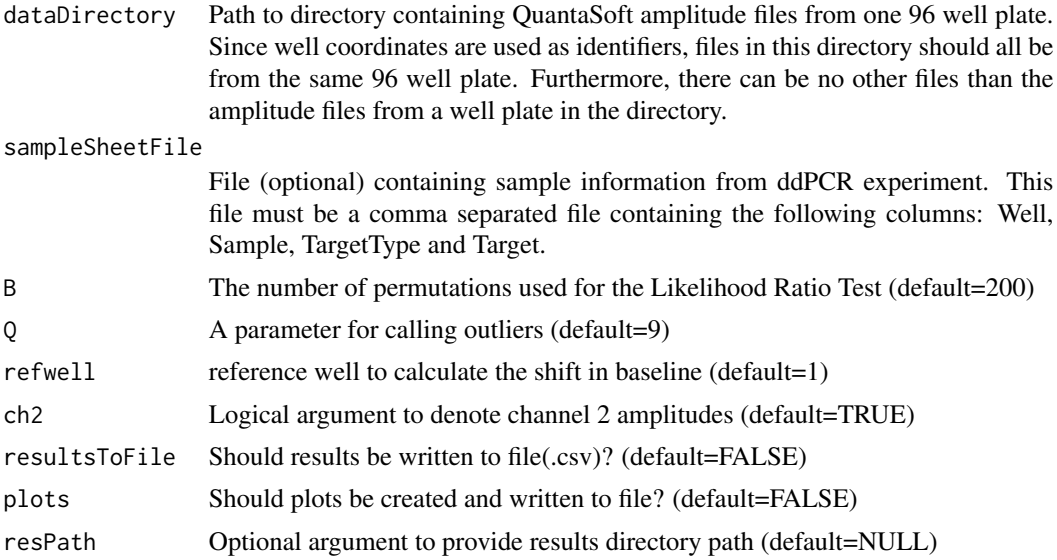

#### Value

The function returns a table (data frame) with thresholds, droplet counts, concentration and normalized concentration. The table is optionally written to a .csv-file and plots for both channels per well can be written to files.

#### Examples

```
## Paths to data and sample sheet
dataPath <- system.file("extdata", "Amplitudes/", package="PoDCall")
ssPath <- system.file("extdata", "Sample_names.csv", package="PoDCall")
## Run PodCall
podcallResults <- podcallDdpcr(dataDirectory=dataPath,
                                sampleSheetFile=ssPath,
                                B=100)
```
<span id="page-5-0"></span>podcallHistogram *podcallHistogram*

#### Description

Function that make a histogram of amplitude values from one channel of a well with threshold indicated by a vertical line.

#### Usage

```
podcallHistogram(channelData, thr, channel, plotId = NULL)
```
#### Arguments

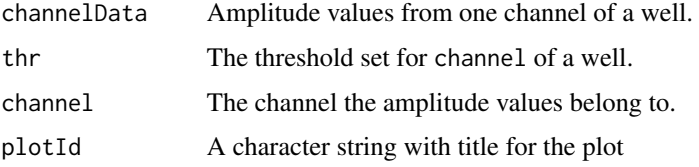

#### Value

A histogram of amplitude values from a channel from a well with a line indicating the set threshold.

#### Examples

```
# Get path to data
path <- system.file("extdata", "Amplitudes/", package="PoDCall")
# Read in data
data <- importAmplitudeData(path)
data("thrTable")
# Get name of first list element and use as well ID
well_id <- names(data)[1]
# Set channel to plot
channel <- 1
# Get threshold for well_id and channel 1 (see ?thrTable)
thr <- thrTable[well_id, "thr_target"]
histogram <- podcallHistogram(channelData=data[[well_id]][[channel]],
                            thr,
                            channel)
```
#### <span id="page-6-0"></span>Description

A function that returns faceted scatterplots for multiple wells suitable for comparison of wells.

#### Usage

podcallMultiplot(plateData, thresholds, channel)

#### Arguments

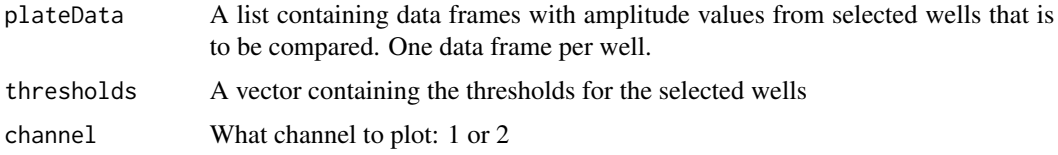

#### Value

Faceted scatterplot with line indicating threshold. One facet per selected well.

#### Examples

```
## Set path to data
path <- system.file("extdata", "Amplitudes/", package="PoDCall")
## Read in data files
data <- importAmplitudeData(path)
data("thrTable")
## Create plot using threshold from thrTable, see ?thrTable
plot <- podcallMultiplot(plateData=data,
                        thresholds=thrTable[names(data), ],
                        channel=1)
```
podcallScatterplot *podcallScatterplot*

#### Description

Function that make a scatterplot of amplitude values from one channel of a well with threshold indicated by a horizontal line.

#### <span id="page-7-0"></span>Usage

```
podcallScatterplot(channelData, thr, channel, plotId = NULL)
```
#### Arguments

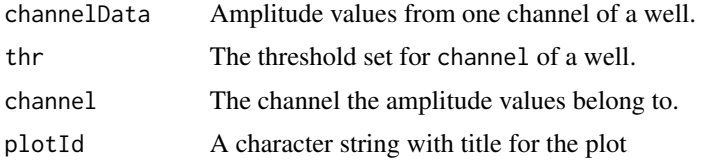

#### Value

A scatterplot of all droplets from a channel from a well with a line indicating the set threshold.

#### Examples

```
# Get path to data
path <- system.file("extdata", "Amplitudes/", package="PoDCall")
# Read in data
data <- importAmplitudeData(path)
data("thrTable")
# Get name of first list element and use as well ID
well_id <- names(data)[1]
# Set channel to plot
channel <- 1
# Get threshold for well_id and channel 1 (see ?thrTable)
thr <- thrTable[well_id, "thr_target"]
scatterplot <- podcallScatterplot(channelData=data[[well_id]][[channel]],
                                thr,
                                channel)
```
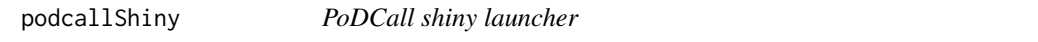

#### Description

This function launches the PoDCall shiny app in a web browser

#### Usage

podcallShiny()

#### <span id="page-8-0"></span>podcallThresholds 9

#### Value

Does not return anything, but launches PoDCall shiny app

#### Examples

```
## Not run:
podcallShiny()
```
## End(Not run)

podcallThresholds *podcallThresholds*

#### Description

Function sets threshold per channel per well and calculates concentrations. Results are returned as a data frame.

#### Usage

```
podcallThresholds(plateData,
                        nchannels=c(1,2)[2],
                        B=200,
                        Q=9,
                        refWell=1,
                        updateProgress=NULL)
```
#### Arguments

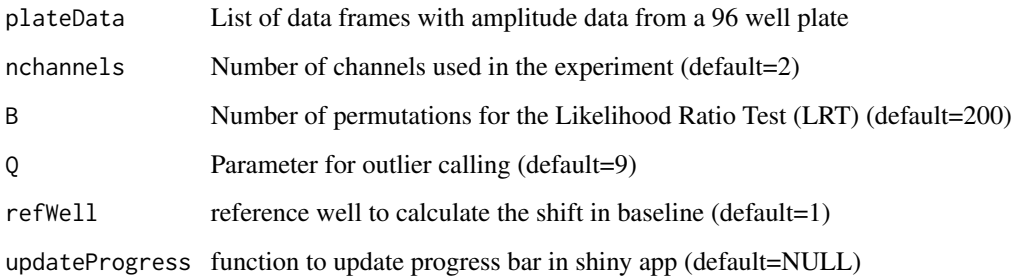

#### Value

A table with results and metrics, one row per well.

#### Examples

```
## Path to example data
dataPath <- system.file("extdata", "Amplitudes/", package="PoDCall")
## Read in example data
dataList <- importAmplitudeData(dataDirectory=dataPath)
## Set thresholds
thresholds <- podcallThresholds(plateData=dataList,
                                B=100)
```
thrTable *PoDCall Example Threshold Table*

#### Description

A data.frame that contains the results of running PodCall with the amplitude data files included in the package. For testing and running of examples. See vignette for more detailed description about columns.

#### Usage

data("thrTable")

#### Format

A data.frame with 13 columns, which are:

sample\_id Sample ID thr\_target Threshold channel 1 (target assay) thr\_ctrl Threshold channel 2 (control assay) pos\_dr\_target Positive droplets target pos\_dr\_ctrl Positive droplets control tot\_droplets Total droplets c\_target Concentration target c\_ctrl Concentration control c\_norm\_4Plex Normalized concentration based on 4Plex control c\_norm\_sg Normalized concentration based on single gene control q Parameter Q for calling outliers target\_assay Target assay ctrl\_assay Control assay ref\_well Reference well used to set threshold

#### Source

In-house cell-line experiment.

<span id="page-9-0"></span>

# <span id="page-10-0"></span>Index

∗ datasets thrTable, [10](#page-9-0)

importAmplitudeData, [2](#page-1-0) importSampleSheet, [3](#page-2-0)

podcallChannelPlot, [3](#page-2-0) podcallDdpcr, [4](#page-3-0) podcallHistogram, [6](#page-5-0) podcallMultiplot, [7](#page-6-0) podcallScatterplot, [7](#page-6-0) podcallShiny, [8](#page-7-0) podcallThresholds, [9](#page-8-0)

thrTable, [10](#page-9-0)